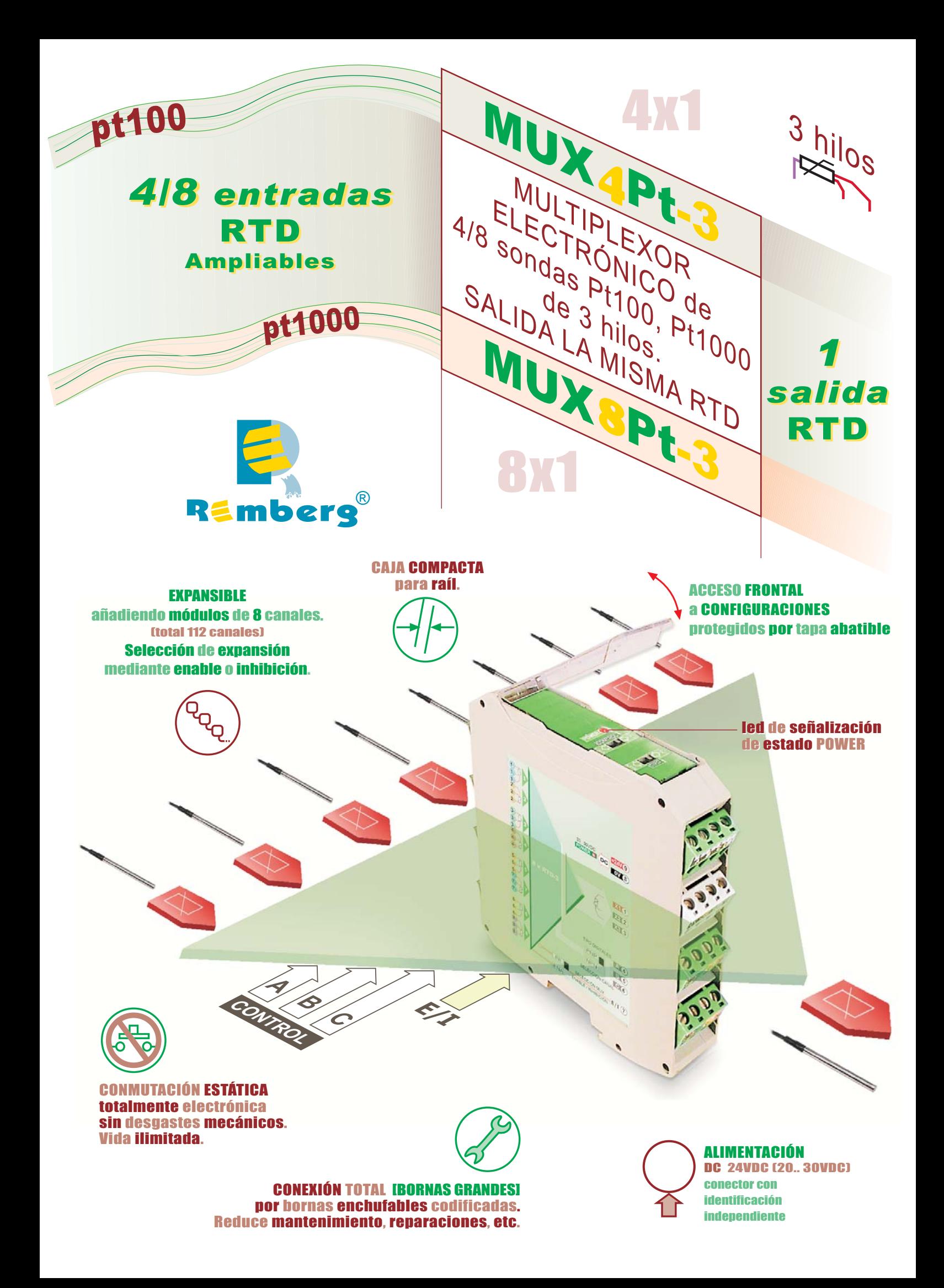

#### **CARACTERÍSTICAS ELÉCTRICAS Pt-3**

## ENTRADA

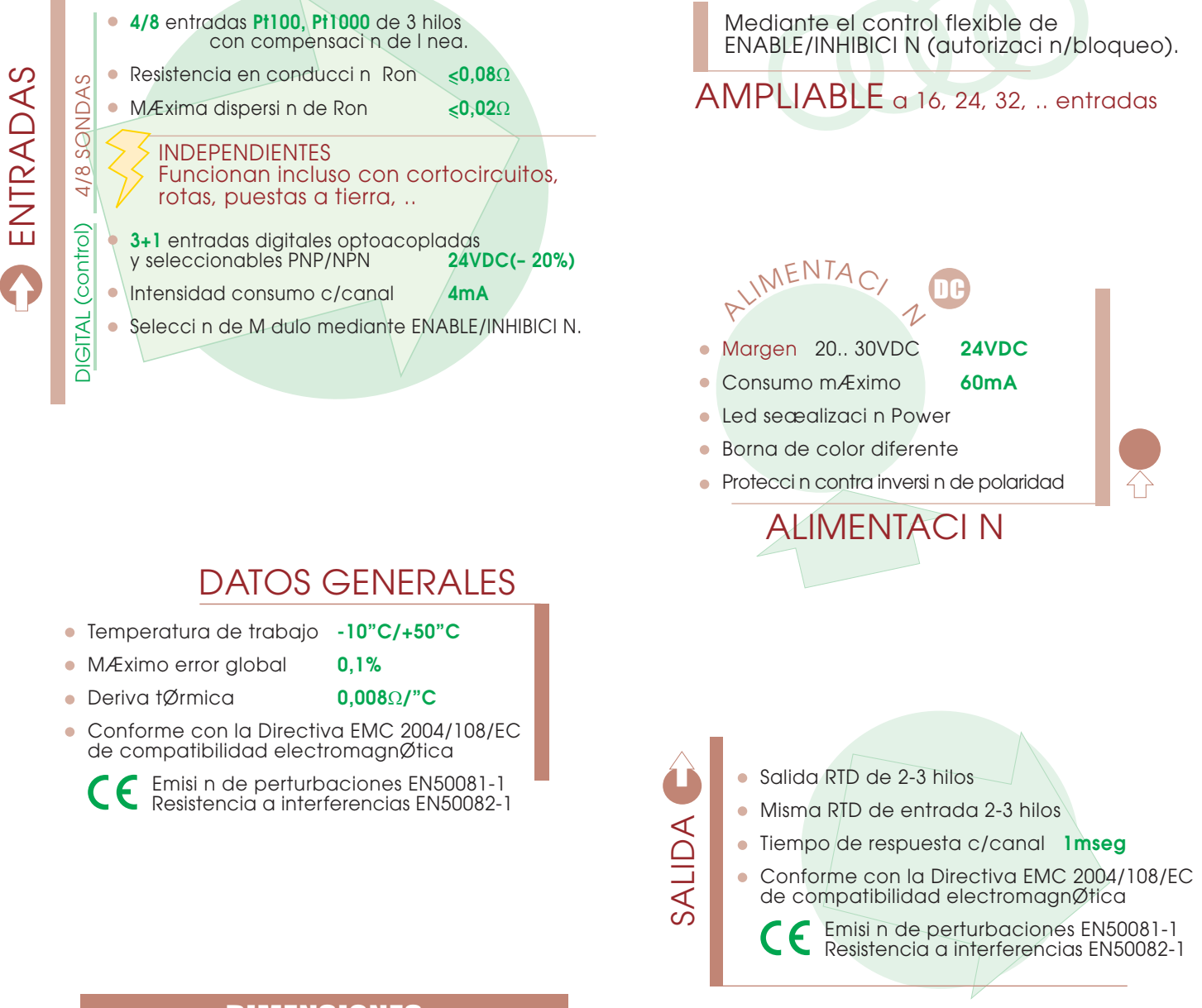

## **DIMENSIONES**

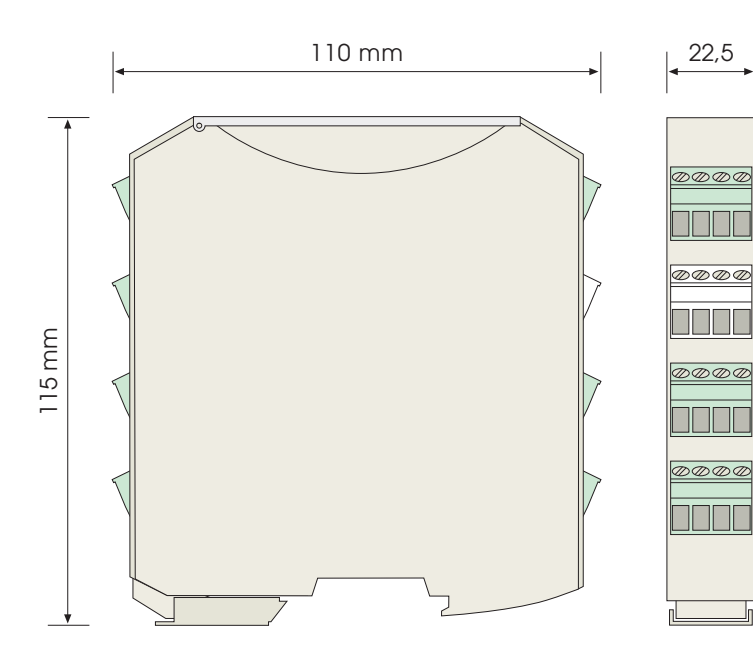

## FORMATO

- Protecci n **IP20**
- Caja ergon mica. Montaje rÆpido ra l EN50022.
- Clase de combustibilidad **Vo** segœn **UL94**.
- Material: Poliamida **PA6.6**
- Conexi n: bornas enchufables por tornillo.  $\blacksquare$ par de apriete tornillos(M3) **0,5Nm**
- Cable conexi n: < **2,5mm2** 12AWG 250V/12A
- Protecci n contra equivocaci n, mediante bornas codificadas y alimentaci n con color especial.
- Configuraciones y recalibraciones sin desconectar y sin soltar del ra l mediante acceso frontal con tapa abatible con protecci n.
	- Peso **150gr.**

## **Pt-3**

## **CONFIGURACIONES** TIPO DIGITALES PNP/NPN **CONTROL** ENABLE/INHIBICI N

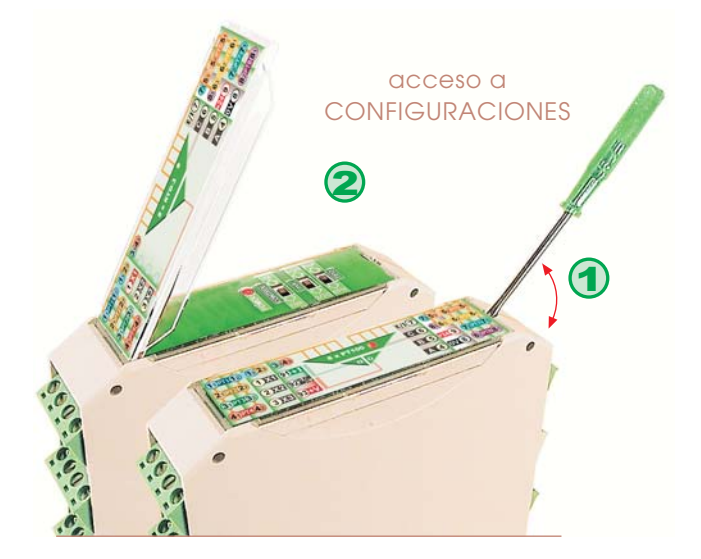

Mediante 2 conmutadores deslizantes, accesibles desde el frontal, se personaliza: el tipo de control de las l neas digitales y el control del m dulo.

Las configuraciones quedan protegidas por la tapa abatible.

- El control mediante contacto por relØs s lo es adecuado para frecuencias muy bajas de conmutaci n.
- Se recomienda utilizar transistores para el control de la selecci n del canal. Vida de conmutaci n ilimitada.

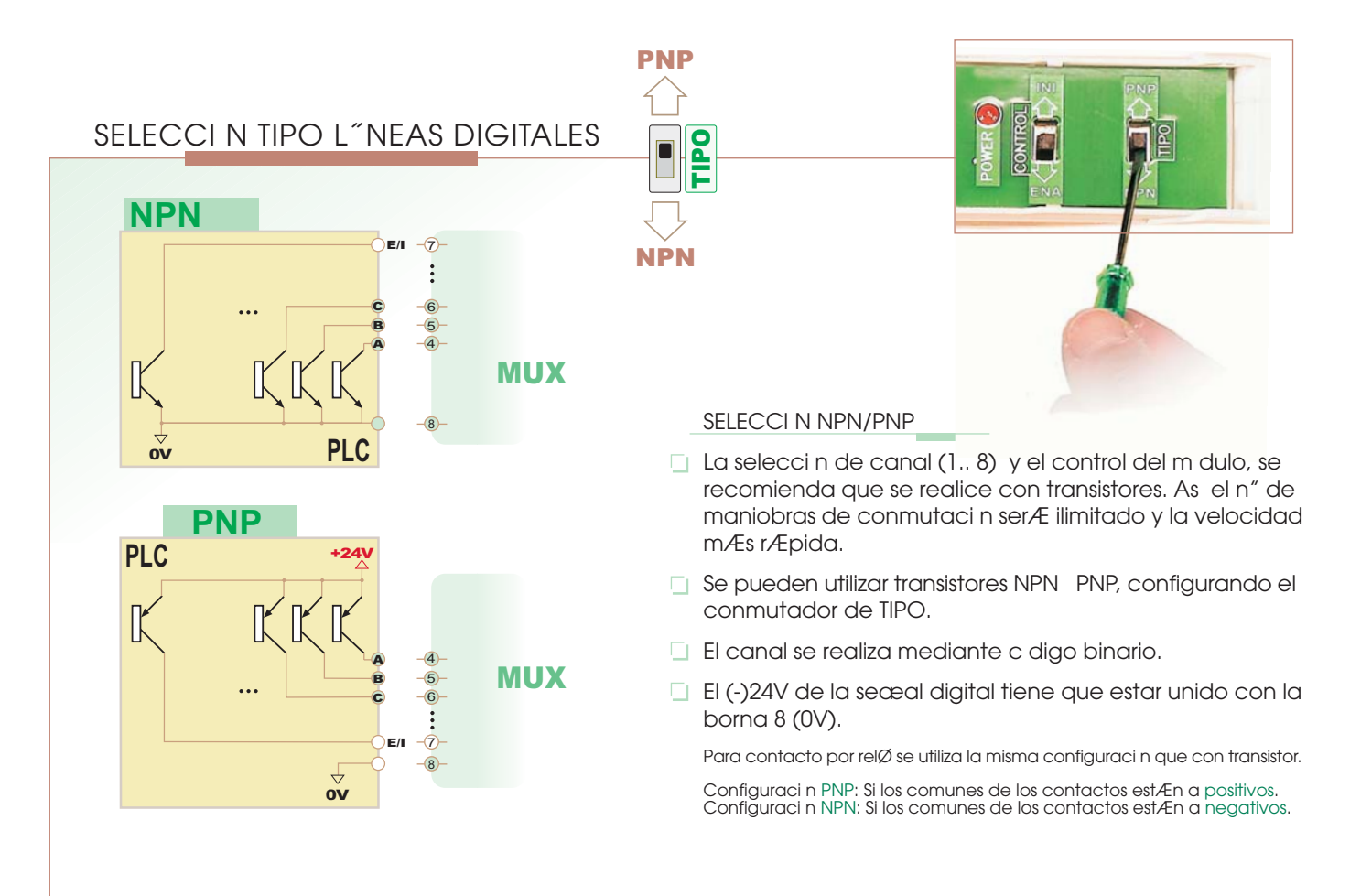

### SELECCI N TIPO CONTROL M DULO

El control del m dulo se utiliza para ampliar las entradas anal gicas de RTD, cuando se enlazan para ampliar canales de entrada (16, 24, 32,.. ), enlazÆndolos con otros m dulos de expansi n. Cuando se utilice el multiplexor independientemente, no usar la borna  $\odot$  **E/I**, seleccionando el conmutador en INI.

Permite seleccionarse por ENABLE (autorizaci n) o por control inverso INHIBICI N (bloqueo), proporcionando as una mayor flexibilidad.

#### **ENABLE** (autorizaci n):

Activado (ON) permite que el m dulo funcione obteniØndose en su salida el canal seleccionado. Desactivado (OFF) no autoriza a funcionar al m dulo. En la salida se obtendr an  $0\Omega$ .

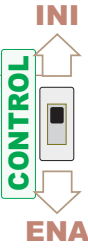

#### **INHIBICI N** (bloqueo):

Activado (ON) bloquea al m dulo, obteniØndose en  $Ia$  salida 0m $\Omega$ . Desactivado (OFF) permite que el m dulo funcione

obteniØndose en su salida el canal seleccionado.

# RT 3 hilos

## entradas RTD 1 a 4 y salida

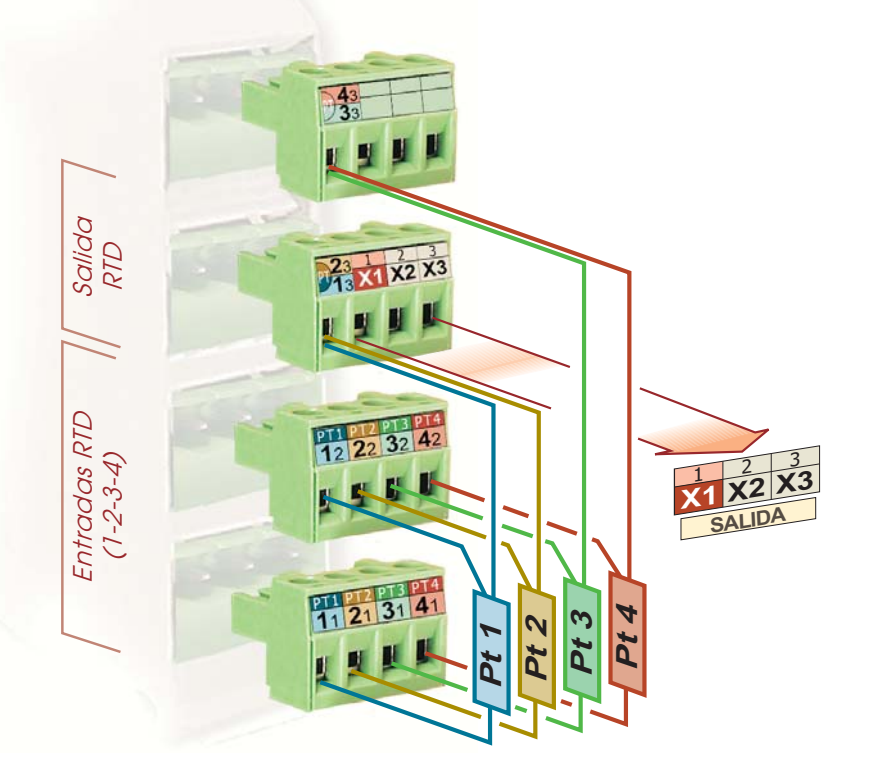

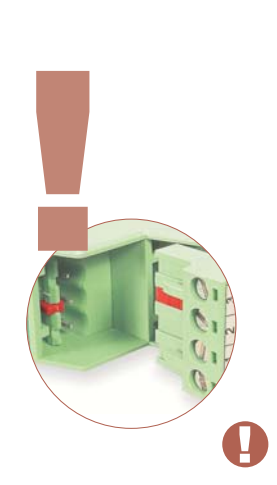

Seguridad en las conexiones. Bornas enchufables codificadas.

Mediante codificadores en las bornas, se protege el multiplexor ante cualquier error al enchufar invirtiendo las entradas y salidas.

Facilitan el cableado y el intercambio rÆpido de m dulos.

Borna de alimentaci n de color blanco para facilitar su identificaci n.

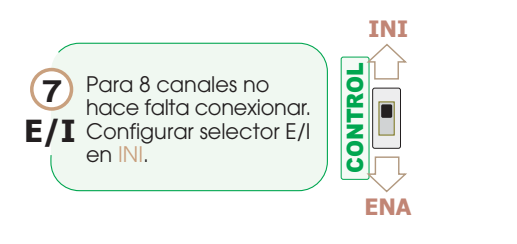

entradas RTD 5 a 8. digitales y alimentación

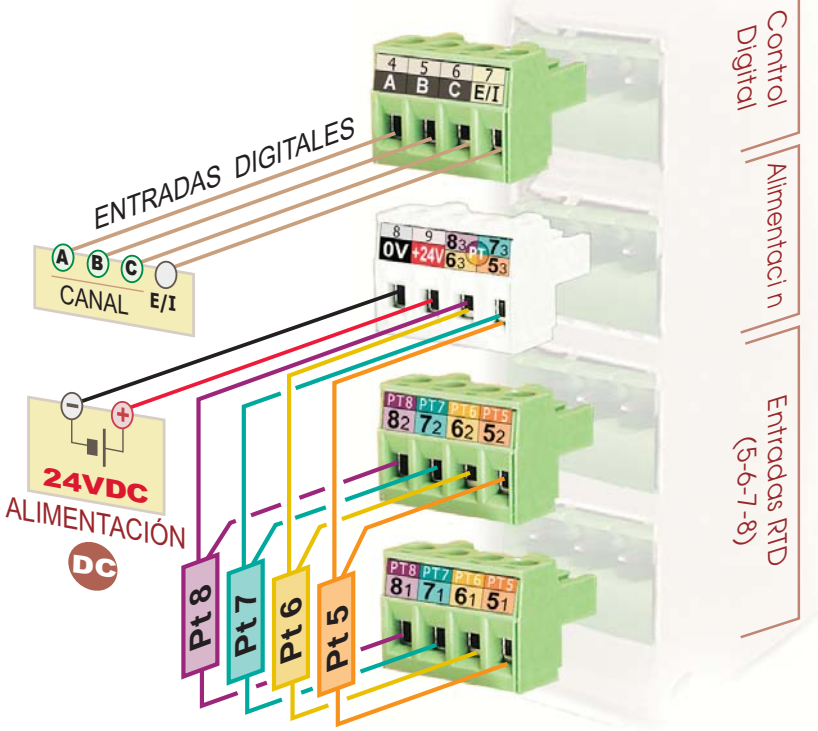

#

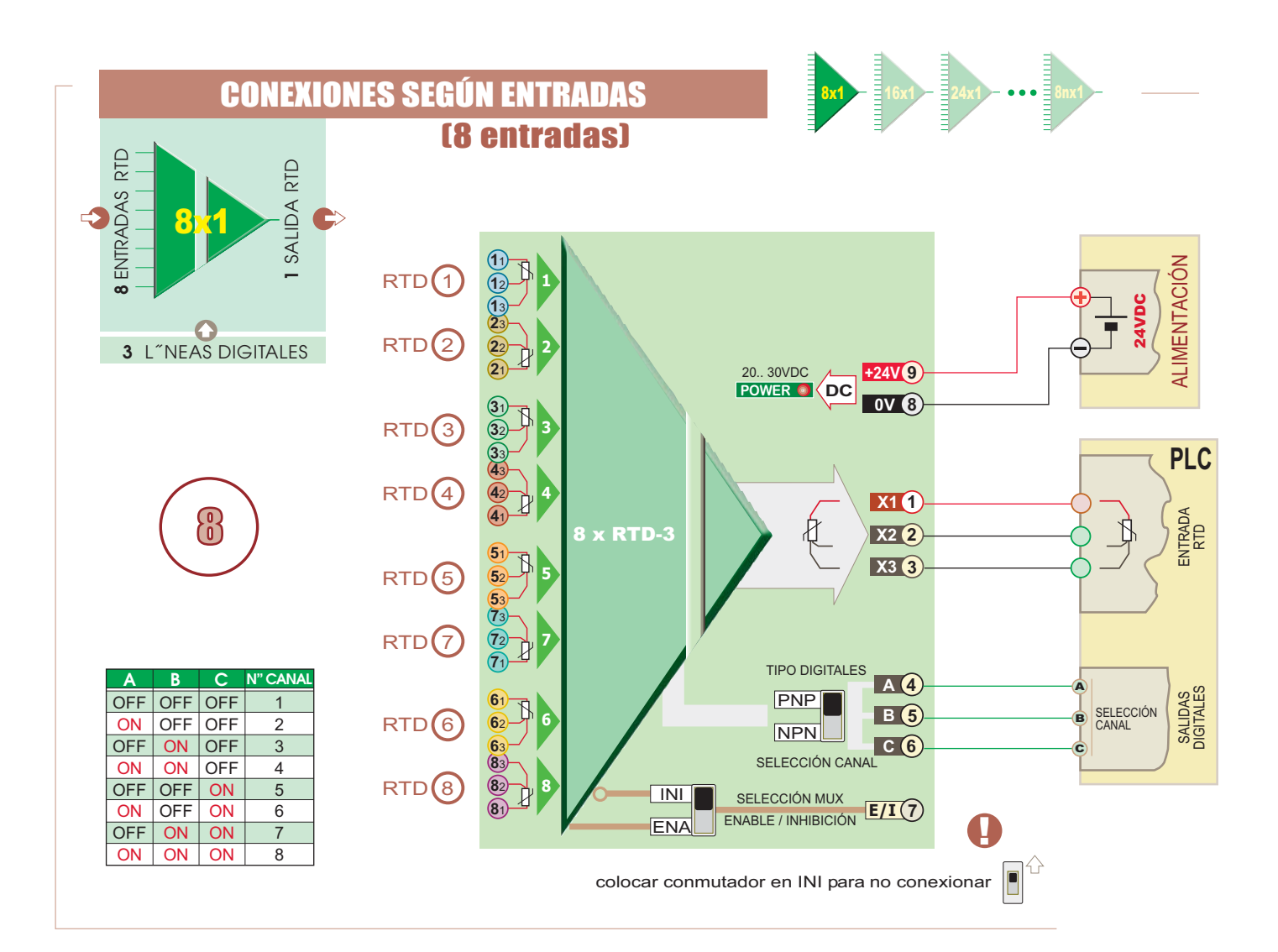

## **CONEXIONES SEGÚN ENTRADAS (16 entradas)**

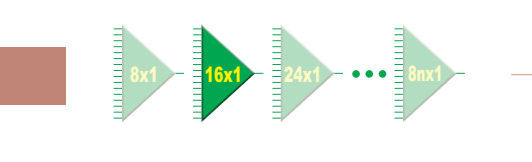

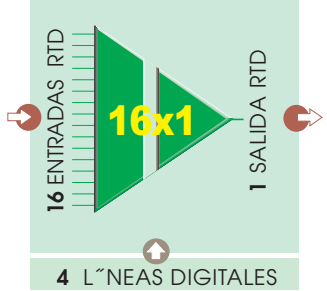

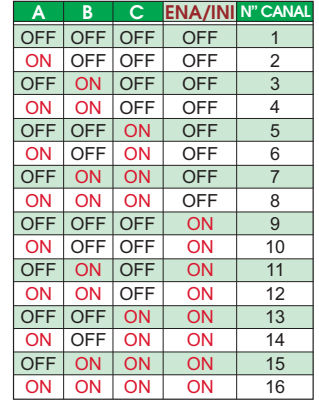

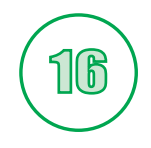

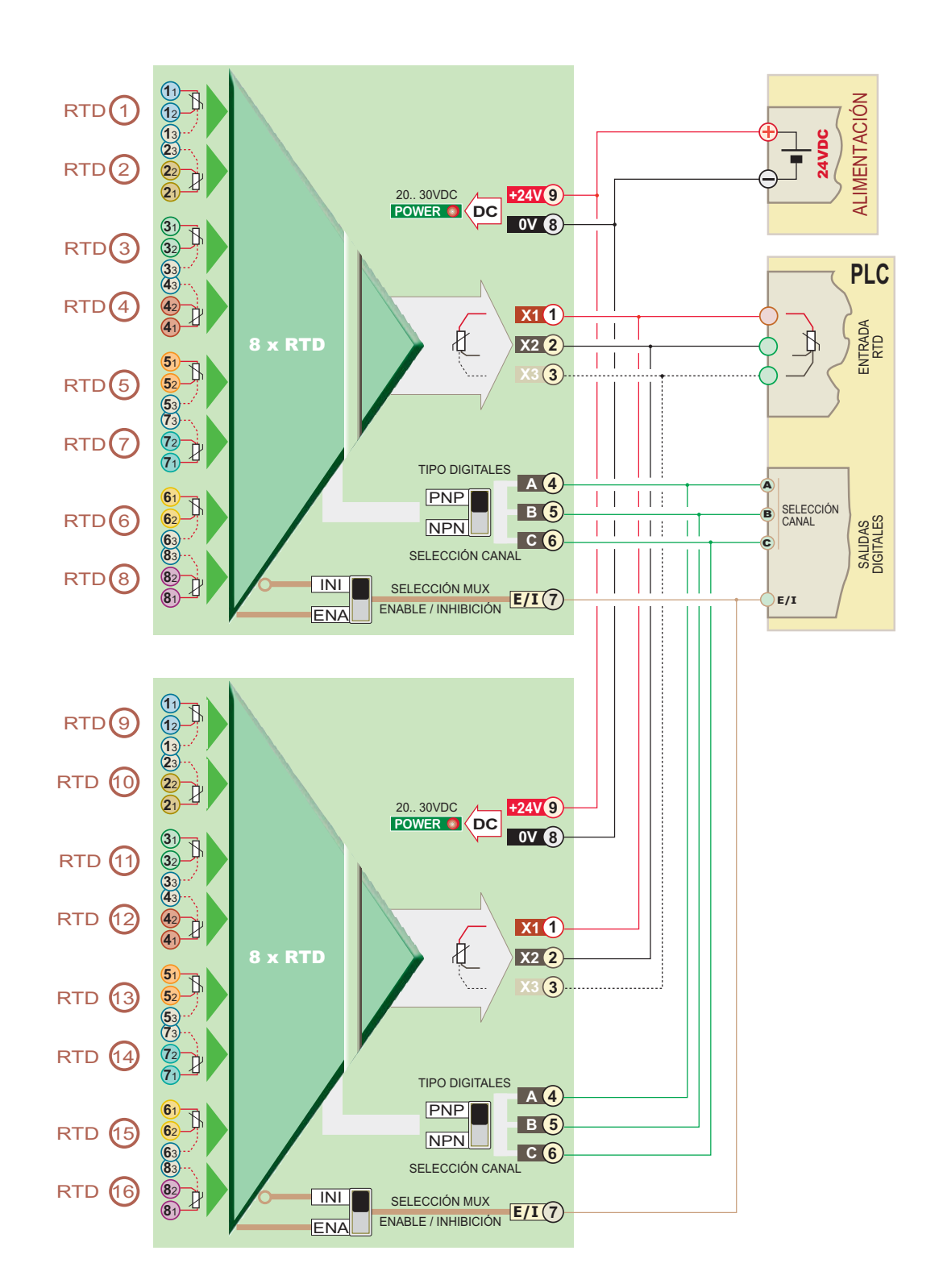

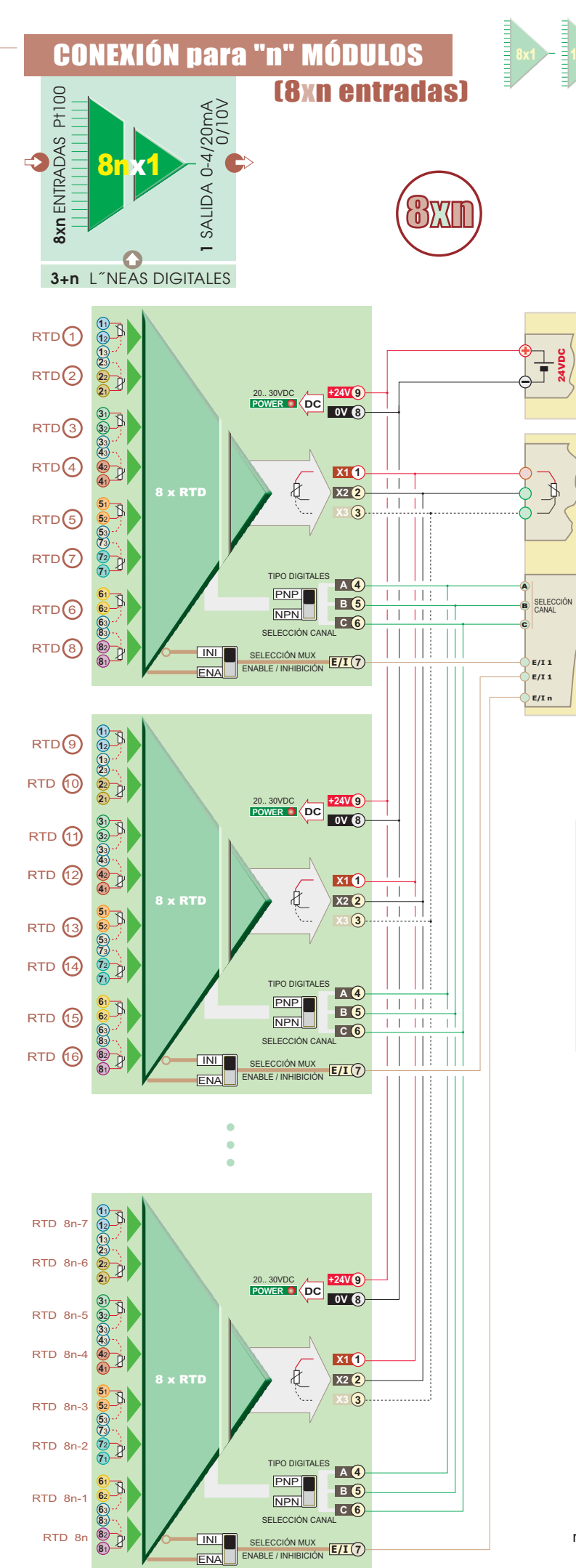

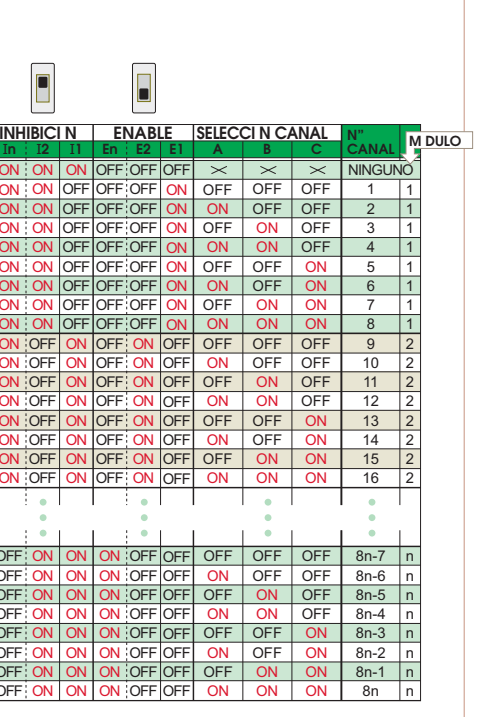

**ALIMENTACIÓN** 

**PLC** 

ENTRADA<br>RTD

SALIDAS<br>DIGITALES

El control debe ser homogØneo: o todos los m dulos en ENABLE o todos en INHIBICI N.

## SECUENCIA DE SELECCI N

- 1 Seleccionar el m dulo multiplexor E/I  $\mathcal{D}$  E/I (s lo en caso de tener mÆs de 8 RTD.s)
- $\frac{2}{3}$  Seleccionar el canal en binario A $\left($ , B $\left($ , C $\right)$
- 3 Esperar, como m nimo, el tiempo de estabilizaci n,  $(\frac{1}{2})$  msg).
- $4$  Capturar varios valores de seæal anal gica para,<br>posteriormente, realizar la media (se obtendr $4$ una captaci n mÆs estable).
- 5 Volver al punto 2, hasta escanear los 8 primeros canales de RTD.
- $6$  S lo en caso de tener varios, seleccionar el<br>siguiente m dulo con E/I  $\circledcirc$  E/I bloqueando el m dulo anterior. Volver al punto 2.

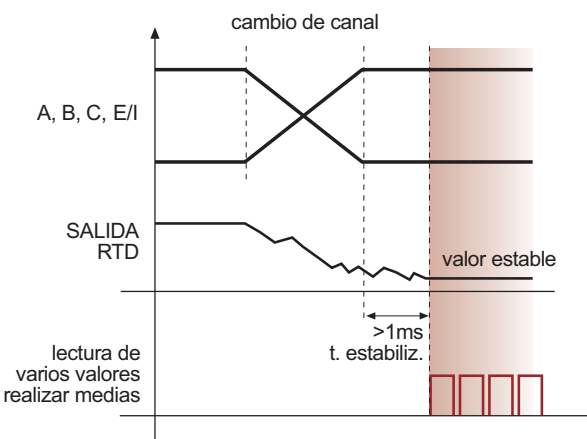

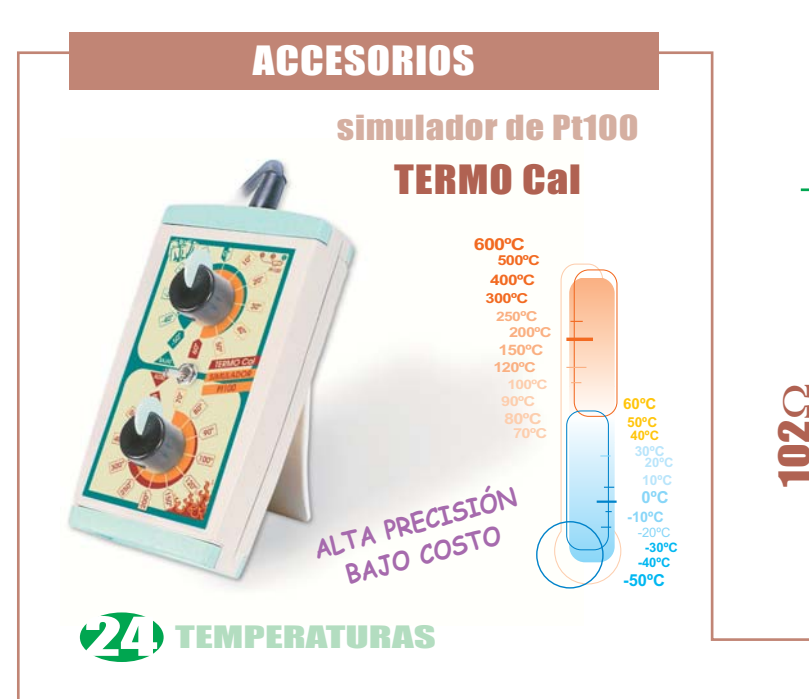

 $\Box$  Mediante resistencias de 100 102 $\Omega$ de prueba se simula una temperatura<br>algo superior a 0"C. De esta forma se puede comprobar la salida v i.

Cuando un canal no se utilice, se becomienda no seleccionarlo con el<br>control A, B, C. Si se selecciona,<br>colocar una resistencia entre 1-2 y unir  $2-3$ .

De esta forma, el tiempo de respuesta de escaneo no serÆ elevado al detectar ausencia de sensor.

resistencias de prueba

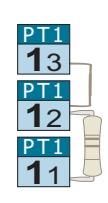

## **APLICACIONES**

 $\Box$  Control de temperatura de diversas oficinas, salas, ..., a travØs de sensores Pt100 incorporados fÆcilmente en cualquier placa de toma de corriente o interruptor, para una perfecta integraci n estØtica, con opci n de indicaci n.

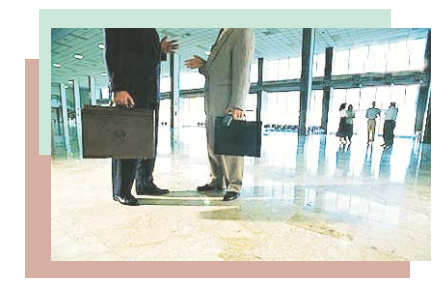

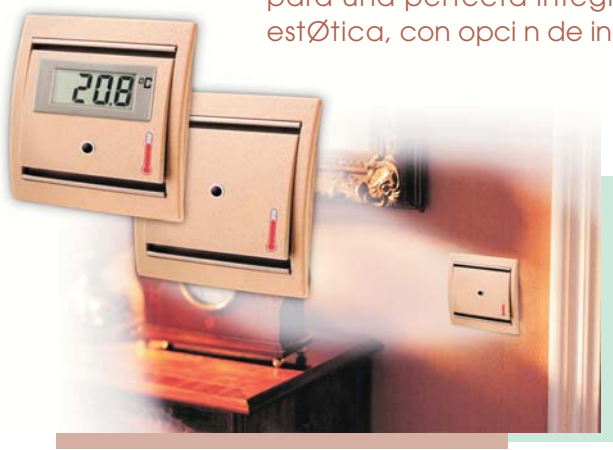

□ Adquisici n de datos y registros SCADA de temperatura en procesos industriales.

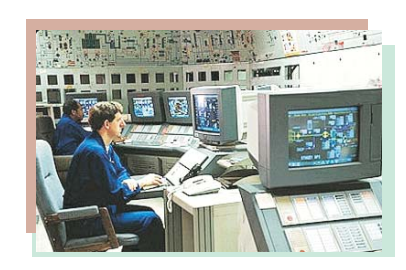

□ Control y regulaci n de temperatura en mœltiples naves de secaderos de jamones y embutidos.

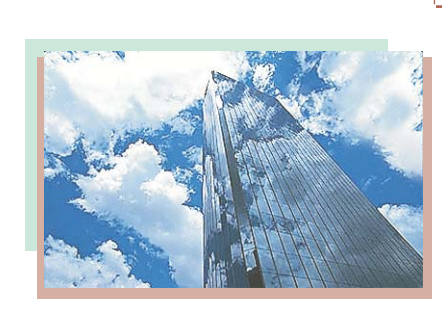

 $\Box$  Regulaci n de temperatura en sistemas de aire acondicionado con control independiente en cada sala, en edificios inteligentes.

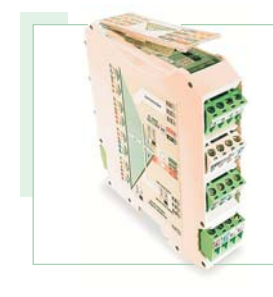

Los multiplexores de RTDs permiten controlar varios puntos de captaci n de temperatura, con aislamiento e independientes, con una sola seceal anal gica de entrada del PLC. Permiten regular, indicar y registrar los parÆmetros que intervienen en el proceso.